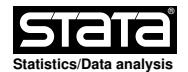

# **Title**

rdbwselect - Bandwidth Selection Procedures for Local Polynomial Regression Discontinuity Estimators.

#### **Syntax**

 **rdbwselect** depvar indepvar [if] [in] [**, c(**#**) fuzzy(**fuzzyvar [sharpbw]**) deriv(**#**) p(**#**) q(**#**) covs(**covars**) covs\_drop(**covsdropoption**) kernel(**kernelfn**) weights(**weightsvar**) bwselect(**bwmethod**) all scaleregul(**#**) masspoints(**masspointsoption**) bwcheck(**bwcheck**) bwrestrict(**bwropt**) stdvars(**stdopt**) vce(**vcetype [vceopt1 vceopt2]**)** ]

#### **Description**

 **rdbwselect** implements bandwidth selectors for local polynomial Regression Discontinuity (RD) point estimators and inference procedures developed in Calonico, Cattaneo and Titiunik (2014a), Calonico, Cattaneo and Farrell (2018), Calonico, Cattaneo, Farrell and Titiunik (2019), and Calonico, Cattaneo and Farrell (2020).

Companion commands are: rdrobust for point estimation and inference procedures, and rdplot for data−driven RD plots (see Calonico, Cattaneo and Titiunik (2015a) for details).

 A detailed introduction to this command is given in Calonico, Cattaneo and Titiunik (2014b), and Calonico, Cattaneo, Farrell and Titiunik (2017). A companion R package is also described in Calonico, Cattaneo and Titiunik  $(2015b)$ .

 Related Stata and R packages useful for inference in RD designs are described in the following website:

https://rdpackages.github.io/

#### **Options**

<sup>J</sup> Estimand

**c(**#**)** specifies the RD cutoff for indepvar. Default is **c(0)**.

- **fuzzy(**fuzzyvar [sharpbw]**)** specifies the treatment status variable used to implement fuzzy RD estimation (or Fuzzy Kink RD if **deriv(1)** is also specified). Default is Sharp RD design and hence this option is not used. If the option sharpbw is set, the fuzzy RD estimation is performed using a bandwidth selection procedure for the sharp RD model. This option is automatically selected if there is perfect compliance at either side of the threshold.
- **deriv(**#**)** specifies the order of the derivative of the regression functions to be estimated. Default is **deriv(0)** (for Sharp RD, or for Fuzzy RD if **fuzzy(.)** is also specified). Setting **deriv(1)** results in estimation of a Kink RD design (up to scale), or Fuzzy Kink RD if **fuzzy(.)** is also specified.

Local Polynomial Regression

- **p(**#**)** specifies the order of the local polynomial used to construct the point estimator. Default is  $p(1)$  (local linear regression).
- **q(**#**)** specifies the order of the local polynomial used to construct the bias correction. Default is **q(2)** (local quadratic regression).
- **covs(**covars**)** specifies additional covariates to be used for estimation and inference.
- **covs\_drop(**covsdropoption**)** assess collinearity in additional covariates used for estimation and inference. Options **pinv** (default choice) and **invsym** drops collinear additional covariates, differing only in the type of inverse function used. Option **off** omits the check for collinear additional covariates.
- **kernel(**kernelfn**)** specifies the kernel function used to construct the local−polynomial estimator(s). Options are: **triangular**, **epanechnikov**, and **uniform**. Default is **kernel(triangular)**.
- **weights(**weightsvar**)** is the variable used for optional weighting of the estimation procedure. The unit−specific weights multiply the kernel function.

Bandwidth Selection

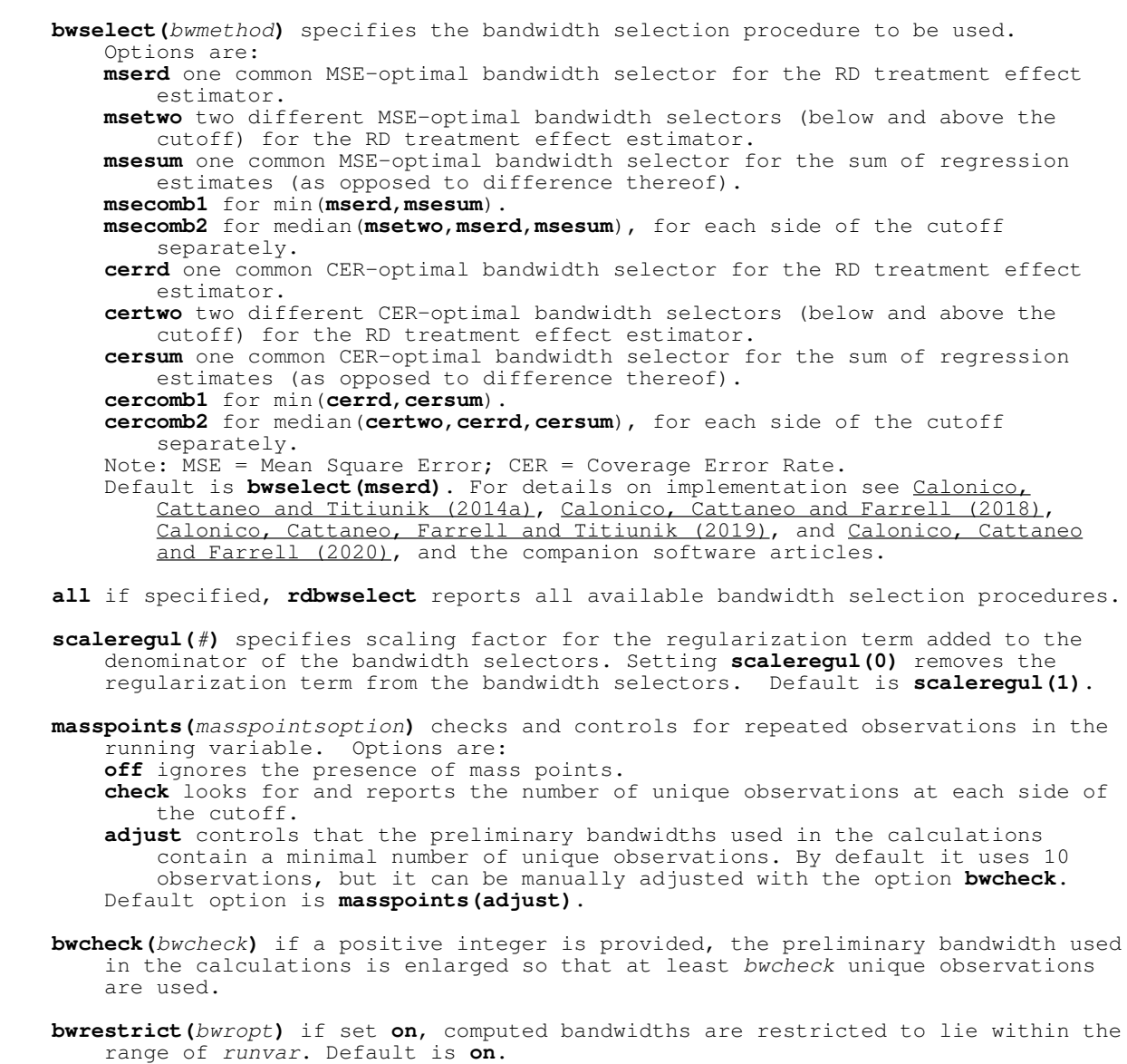

 **stdvars(**stdopt**)** if set **on**, depvar and runvar are standardized before computing the bandwidths. Default is **off**.

Variance−Covariance Estimation

```
 vce(vcetype [vceopt1 vceopt2]) specifies the procedure used to compute the
     variance−covariance matrix estimator. Options are:
     vce(nn [nnmatch]) for heteroskedasticity−robust nearest neighbor variance
         estimator with nnmatch indicating the minimum number of neighbors to be
         used.
     vce(hc0) for heteroskedasticity−robust plug−in residuals variance estimator
         without weights.
     vce(hc1) for heteroskedasticity−robust plug−in residuals variance estimator
         with hc1 weights.
     vce(hc2) for heteroskedasticity−robust plug−in residuals variance estimator
        with hc2 weights.
     vce(hc3) for heteroskedasticity−robust plug−in residuals variance estimator
         with hc3 weights.
     vce(nncluster clustervar [nnmatch]) for cluster−robust nearest neighbor
         variance estimation using with clustervar indicating the cluster ID
         variable and nnmatch matches indicating the minimum number of neighbors to
         be used.
     vce(cluster clustervar) for cluster−robust plug−in residuals variance
         estimation with degrees−of−freedom weights and clustervar indicating the
         cluster ID variable.
     Default is vce(nn 3).
```
## **Example: Cattaneo, Frandsen and Titiunik (2015) Incumbency Data**

Setup

- **. use rdrobust\_senate.dta**
- MSE bandwidth selection procedure **. rdbwselect vote margin**
- All bandwidth bandwidth selection procedures **. rdbwselect vote margin, all**

# **Stored results**

**rdbwselect** stores the following in **e()**:

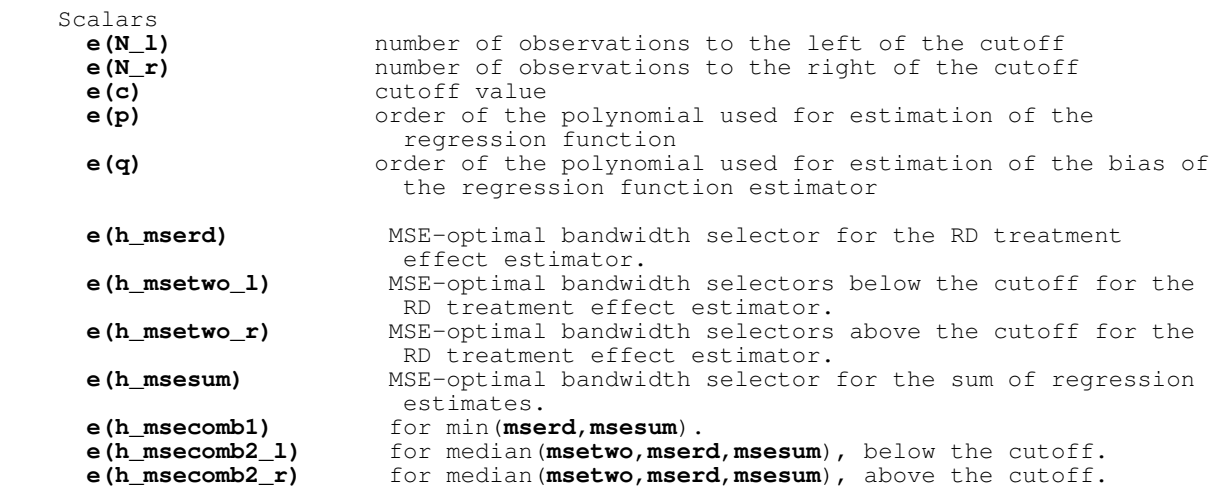

 **e(h\_cerrd)** CER−optimal bandwidth selector for the RD treatment effect estimator.<br> **e(h\_certwo\_1)** CER-optimal bandwi CER-optimal bandwidth selectors below the cutoff for the RD treatment effect estimator.<br>
e(h\_certwo\_r) CER-optimal bandwidth selectors CER-optimal bandwidth selectors above the cutoff for the RD treatment effect estimator.<br>
e(h\_cersum) CER-optimal bandwidth selector CER-optimal bandwidth selector for the sum of regression estimates. **e(h\_cercomb1)** for min(**cerrd**,**cersum**). for median(**certwo\_l,cerrd,cersum**), below the cutoff. **e(h\_cercomb2\_r)** for median(**certwo\_r**,**cerrd**,**cersum**), above the cutoff. **e(b\_mserd)** MSE−optimal bandwidth selector for the bias of the RD treatment effect estimator. **e(b\_msetwo\_l)** MSE−optimal bandwidth selectors below the cutoff for the bias of the RD treatment effect estimator. **e(b\_msetwo\_r)** MSE−optimal bandwidth selectors above the cutoff for the bias of the RD treatment effect estimator.<br> **e (b\_msesum)** MSE-optimal bandwidth selector for the sum MSE-optimal bandwidth selector for the sum of regression estimates for the bias of the RD treatment effect estimator.<br> **e(b\_msecomb1)** estimator.<br>
for min(**mse e(b\_msecomb1)** for min(**mserd**,**msesum**). **e(b\_msecomb2\_l)** for median(**msetwo**,**mserd**,**msesum**), below the cutoff. for median (*msetwo*, *mserd*, *msesum*), above the cutoff. **e(b\_cerrd)** CER−optimal bandwidth selector for the bias of the RD treatment effect estimator. **e(b\_certwo\_1)** CER-optimal bandwidth selectors below the cutoff for the bias of the RD treatment effect estimator. **e(b\_certwo\_r)** CER−optimal bandwidth selectors above the cutoff for the bias of the RD treatment effect estimator.<br> **e(b\_cersum)** CER-optimal bandwidth selector for the sum CER-optimal bandwidth selector for the sum of regression estimates for the bias of the RD treatment effect estimator. **e(b\_cercomb1)** for min(**cerrd**,**cersum**). **e(b\_cercomb2\_l)** for median(**certwo\_l**,**cerrd**,**cersum**), below the cutoff. for median(**certwo\_r,cerrd,cersum**), above the cutoff. Macros **e(runningvar)** name of running variable name of outcome variable **e(clustvar)** name of cluster variable<br>**e(covs)** name of covariates **e(covs)** name of covariates **e(vce\_select)** vcetype specified in vce()<br> **e(bwselect)** bandwidth selection choice **e(bwselect)** bandwidth selection choice **e(kernel)** kernel choice

## **References**

- Calonico, S., M. D. Cattaneo, and M. H. Farrell. 2020. Optimal Bandwidth Choice for Robust Bias Corrected Inference in Regression Discontinuity Designs. Econometrics Journal 23(2): 192−210.
	- Calonico, S., M. D. Cattaneo, and M. H. Farrell. 2018. On the Effect of Bias Estimation on Coverage Accuracy in Nonparametric Inference. Journal of the American Statistical Association 113(522): 767−779.
	- Calonico, S., M. D. Cattaneo, M. H. Farrell, and R. Titiunik. 2019. Regression Discontinuity Designs using Covariates. Review of Economics and Statistics, 101(3): 442−451.
	- Calonico, S., M. D. Cattaneo, M. H. Farrell, and R. Titiunik. 2017. rdrobust: Software for Regression Discontinuity Designs. Stata Journal 17(2): 372−404.
	- Calonico, S., M. D. Cattaneo, and R. Titiunik. 2014a. Robust Nonparametric Confidence Intervals for Regression−Discontinuity Designs. Econometrica 82(6): 2295−2326.
- Calonico, S., M. D. Cattaneo, and R. Titiunik. 2014b. Robust Data-Driven Inference in the Regression−Discontinuity Design. Stata Journal 14(4): 909−946.
	- Calonico, S., M. D. Cattaneo, and R. Titiunik. 2015a. Optimal Data−Driven Regression Discontinuity Plots. Journal of the American Statistical Association 110(512): 1753−1769.
- Calonico, S., M. D. Cattaneo, and R. Titiunik. 2015b. rdrobust: An R Package for Robust Nonparametric Inference in Regression−Discontinuity Designs. R Journal  $7(1): 38-51.$
- Cattaneo, M. D., B. Frandsen, and R. Titiunik. 2015. Randomization Inference in the Regression Discontinuity Design: An Application to Party Advantages in the U.S. Senate. Journal of Causal Inference 3(1): 1−24.

# **Authors**

 Sebastian Calonico, Columbia University, New York, NY. sebastian.calonico@columbia.edu.

Matias D. Cattaneo, Princeton University, Princeton, NJ. cattaneo@princeton.edu.

Max H. Farrell, University of Chicago, Chicago, IL. max.farrell@chicagobooth.edu.

Rocio Titiunik, Princeton University, Princeton, NJ. titiunik@princeton.edu.